Operates on the pull model – workaround for incoming firewalls, two-factor auth

HTTP server for job queue status

Remote client:

- Runs on cron
- Gets idle job info from server

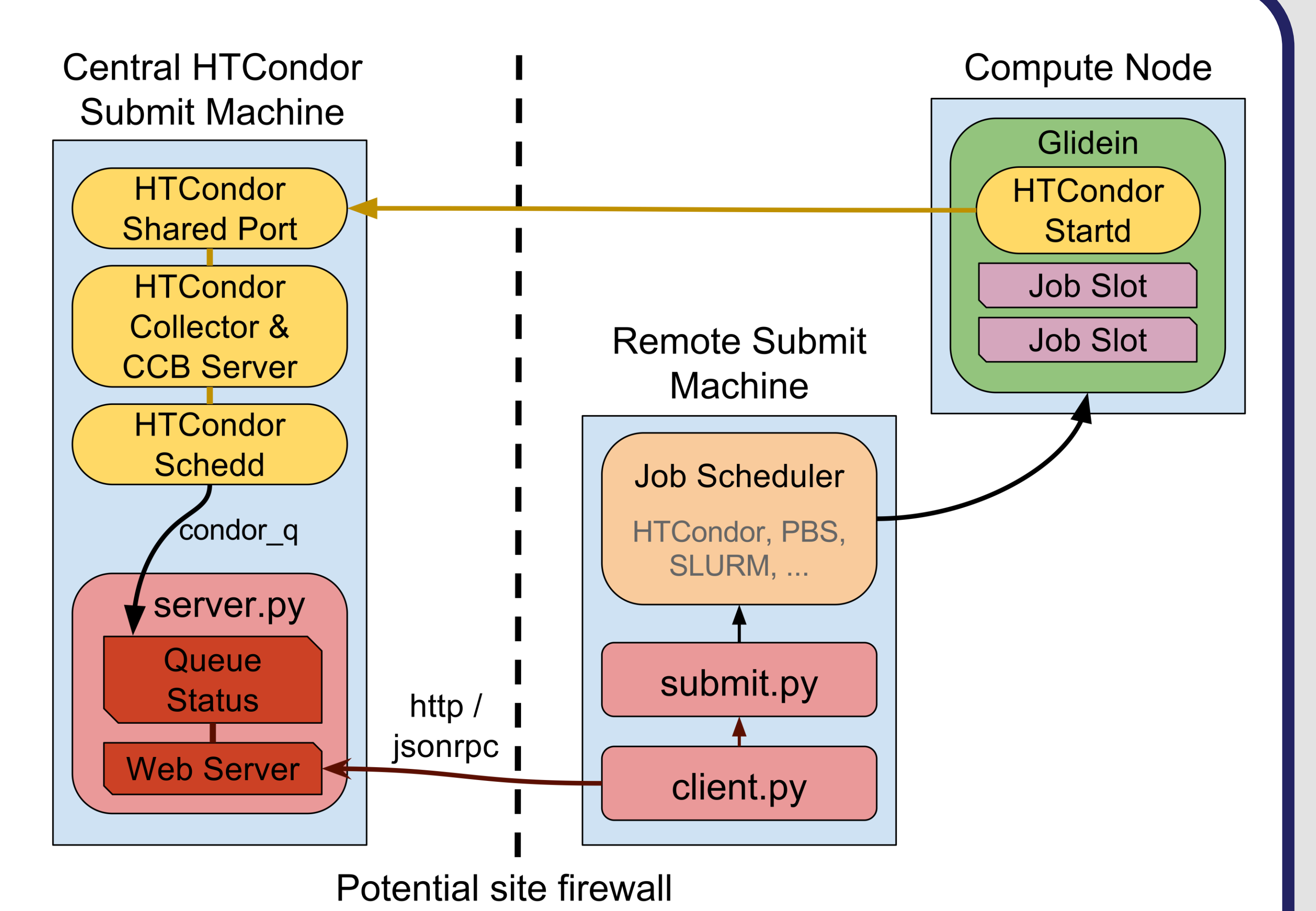

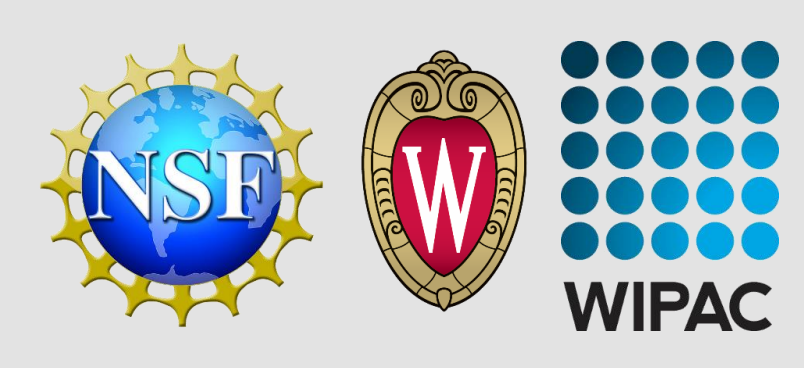

- Submits glideins to local batch system
- Glideins connect to main HTCondor pool at UW-Madison

# How Pyglidein works

# **Pyglidein – Improvements and Enhancements**

### **David Schultz**, Heath Skarlupka, Vladimir Brik, Gonzalo Merino

Wisconsin IceCube Particle Astrophysics Center, University of Wisconsin-Madison

- Improved HTCondor monitoring for the whole pool:
	- ‒ Send condor queue, history, status to ElasticSearch
- Send Pyglidein server and client metrics to Graphite

Monitoring New feature enhancements

## Practical usage experiences

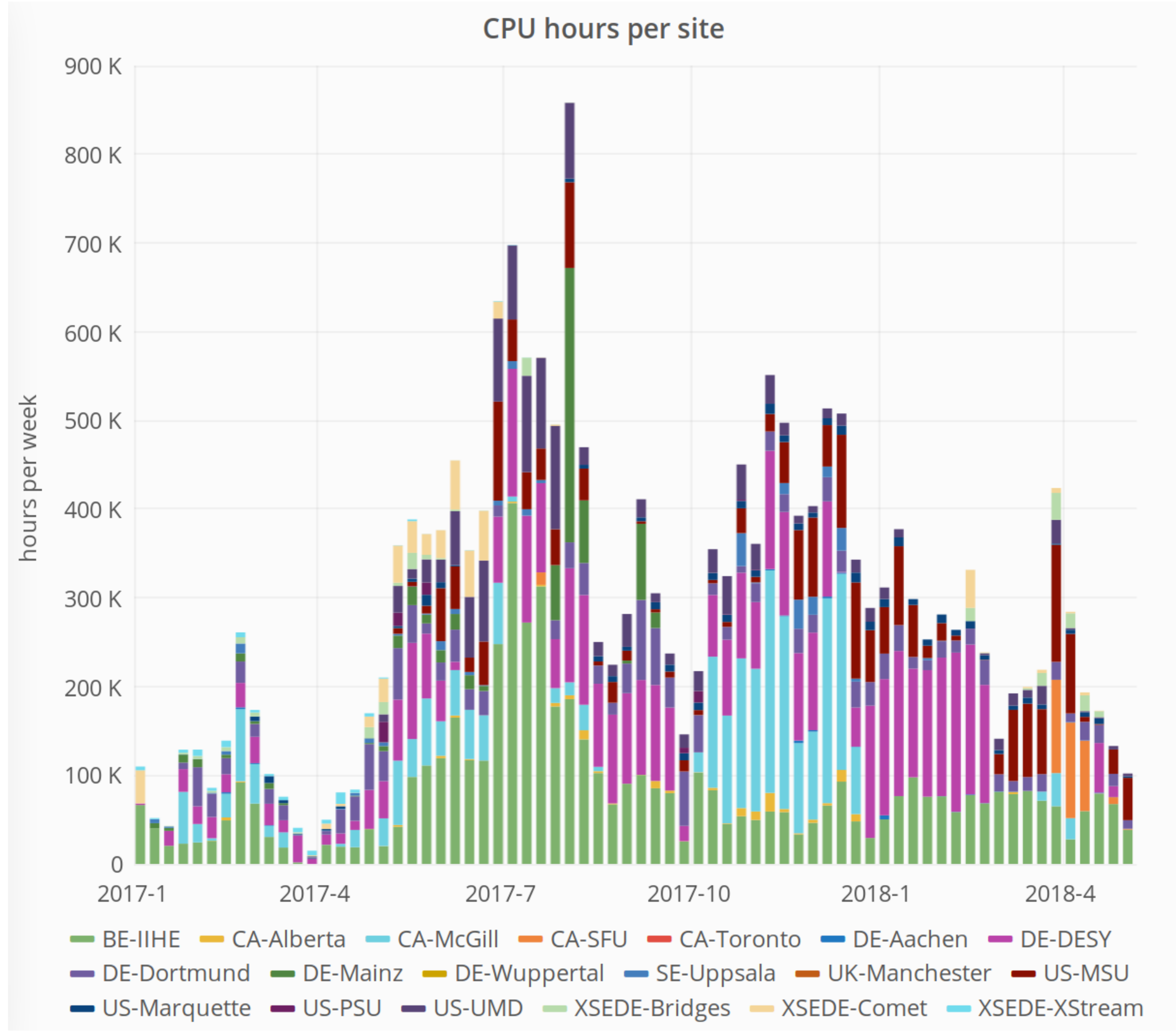

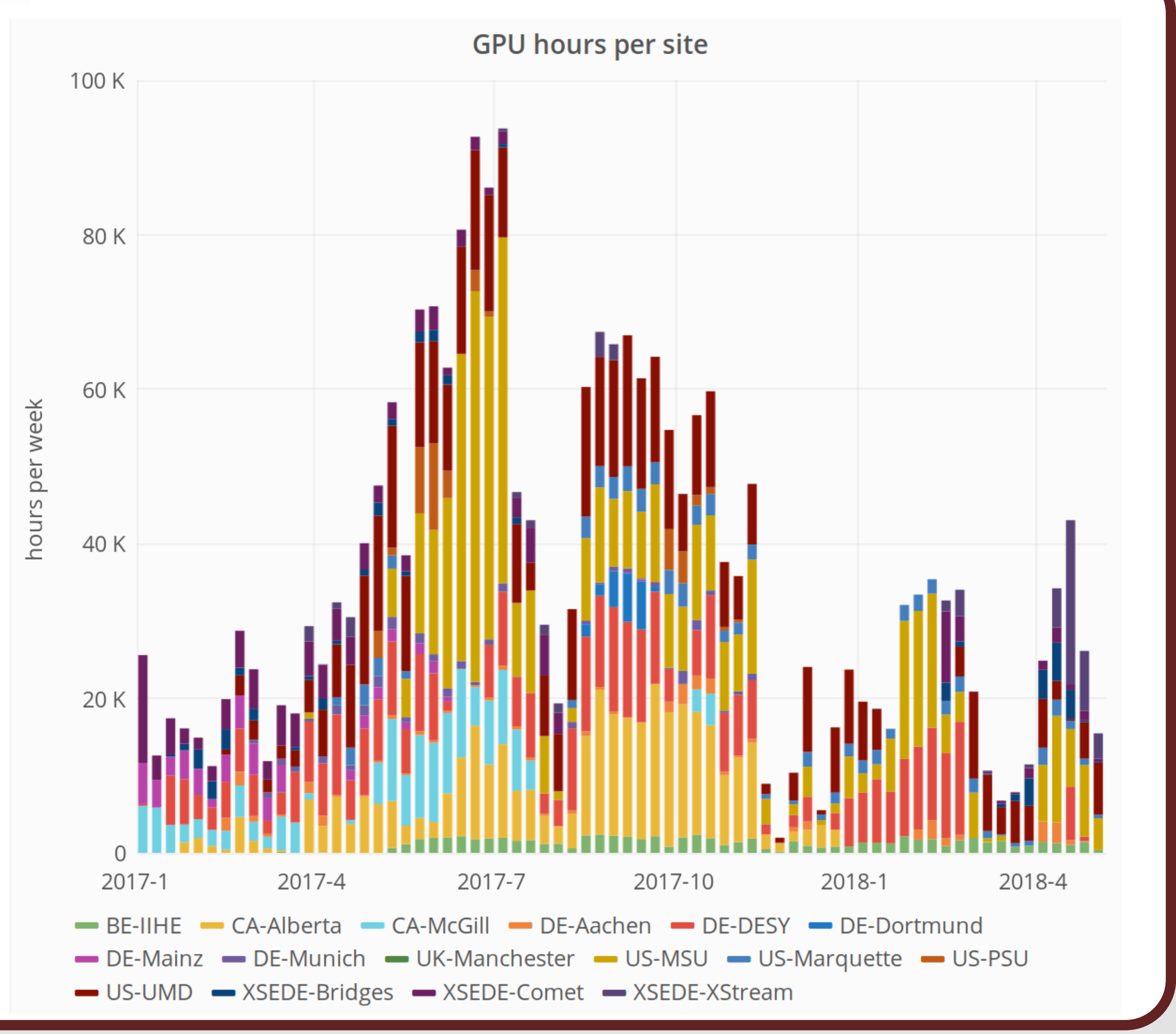

github.com/WIPACrepo/pyglidein

#### Logging

- Live graphing in Grafana Integration testing
	- Docker containers to test multiple batch system schedulers
- Test results added to classads for jobs to reject node
- Glideins can copy their log directory to S3 every 5 minutes
- Enabled only when debugging

#### Pre-checks

• Condor startd runs checks at startup to verify a good node ‒ Tests for CVMFS, OpenCL, GridFTP transfer to Madison